[The "what"](#page-1-0) [The "why"](#page-2-0) [The "how"](#page-3-0)

## Framebuffer to V4L2 Output translation

## Guennadi Liakhovetski

## (Contact: linux-media@vger.kernel.org)

June 14, 2010

a mills.

メタトメ ミトメ ミト

 $2Q$ 

<span id="page-0-0"></span>目

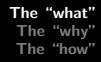

- $\triangleright$  Idea appeared while working on a driver for the Video Output Unit with an AK8813 TV-encoder connected, V4L2 Output has been selected
- $\triangleright$  The RFC has been posted to linux-media and fbdev mailing lists, e.g., http://thread.gmane.org/gmane.linux.drivers.videoinput-infrastructure/19657
- $\triangleright$  Provide a translation layer on top of V4L2 output, exporting a /dev/fbX framebuffer device to the user
- $\triangleright$  There are already V4L2 drivers in the kernel, that export both a v4l2 and an fbdev interface

• Deferred IO

イロメ イ押 トラ ミトラ ミチャ

<span id="page-1-0"></span>つへへ

- $\triangleright$  Use the flexible and powerful V4L2 API internally
- ▶ Allow all fbdev user-space software to be used over V4L2 output drivers in a standard hardware-independent way
- ▶ Little user-space software to be used with V4L2 output

4 A 6 4 F 6

 $\left\{ \begin{array}{c} 1 \end{array} \right.$ 

<span id="page-2-0"></span> $2Q$ 

- [The "what"](#page-1-0) [The "why"](#page-2-0) [The "how"](#page-3-0)
- $\triangleright$  A typical simple non-accelerated fbdev application:
	- $\triangleright$  open()
	- $\triangleright$  ioctl()
	- $\blacktriangleright$  mmap()
	- $\blacktriangleright$  memcpy()
- $\triangleright$  buffer management: recycled single buffer
- $\triangleright$  ioctl()s:
	- ▶ FBIOGET\_FSCREENINFO provide a struct fb fix screeninfo
	- ▶ FBIOGET\_VSCREENINFO provide a struct fb var screeninfo
	- ▶ FBIOPUT\_VSCREENINFO .try\_fmt(), .s\_fmt()
	- $\triangleright$  FBIOGETCMAP provide a pseudo colour map
	- ► FBIOPUTCMAP dummy
	- ▶ FBIOPAN\_DISPLAY switch to another buffer
	- $\triangleright$  FBIOBLANK leave unimplemented EINVAL will be returned
	- $\triangleright$  FBIO WAITFORVSYNC wake up on return from dqbuf () / qbuf() イロト イ部 トイヨ トイヨト

<span id="page-3-0"></span> $2Q$